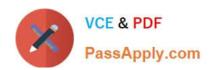

# **AD0-E703**<sup>Q&As</sup>

Adobe Certified Expert - Magento Commerce Developer

## Pass Adobe AD0-E703 Exam with 100% Guarantee

Free Download Real Questions & Answers PDF and VCE file from:

https://www.passapply.com/ad0-e703.html

100% Passing Guarantee 100% Money Back Assurance

Following Questions and Answers are all new published by Adobe
Official Exam Center

- Instant Download After Purchase
- 100% Money Back Guarantee
- 365 Days Free Update
- 800,000+ Satisfied Customers

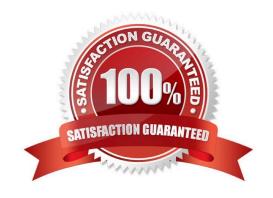

## https://www.passapply.com/ad0-e703.html 2024 Latest passapply AD0-E703 PDF and VCE dumps Download

#### **QUESTION 1**

You are developing a module and need to add another column to a table introduced by another module MyCompany\_MyModule via db schema.

How do you do that?

- A. Create a etc/db\_schema.xml file in your module, add the column and run bin/magento setup:upgrade
- B. Create a etc/db.xml file in your module, add the column and run bin/magento setup:dbschema:upgrade
- C. Run a command: bin/magento setup:db-schema:upgrade [table]
- D. Create a etc/db\_schema\_whitelist.json file in your module, add the column and run bin/magento setup:upgrade

Correct Answer: A

#### **QUESTION 2**

How does Magento store customer address attribute values?

- A. Customer address is a flat entity, so all values are stored in the customer\_address\_entity table
- B. Customer address is not an entity, so its properties are customer attributes
- C. Customer address is an attribute of the customer, so it doesn\\'t have its own attributes
- D. Customer address is an EAV entity, so all values are stored in the customer\_address\_entity table and related values tables

Correct Answer: D

## **QUESTION 3**

You need to add a new column to the sales\_shipment and the sales\_shipment\_grid tables. Other than utilizing the default addColumn methods, what way is automatic?

- A. Utilize the SalesSetup class\\' addAttribute method.
- B. On the default EavSetup class, utilize the addColumn method.
- C. On the ModuleDataSetupInterface, call \$setup->getSales()->addColumn().
- D. Ensure your UpgradeSchema class extends CoreSetup and call \$this->addSalesColumns().

Correct Answer: A

#### **QUESTION 4**

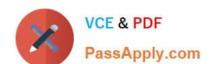

## https://www.passapply.com/ad0-e703.html 2024 Latest passapply AD0-E703 PDF and VCE dumps Download

A module you are developing requires the addition of new routes that should be accessible in the store front.

Where do you define your module\\'s frontName?

A. etc/frontend/routes.xml

B. etc/frontend/config.xml

C. etc/config.xml

D. etc/routes.xml

Correct Answer: A

#### **QUESTION 5**

You are implementing a before plugin in MyCompany\_Magic. It will intercept the same method that MyCompany\_Admission is already intercepting using a before plugin: Topmenu::getBlockHtml

Which two actions are required to ensure the new plugin will execute last? (Choose two.)

A. Include a sortOrder="20" on the new plugin in MyCompany\_Magic\\'s etc/di.xml file

B. Configure plugin sequencing for both plugins in MyCompany\_Magic\\'s etc/plugin\_sequence.xml file

C. Set a sortOrder="10" for MyCompany\_Admission\\'s plugin in MyCompany\_Magic\\'s etc/di.xml

D. Add MyCompany\_Admission as a dependency in MyCompany\_Magic\\'s etc/module.xml file

Correct Answer: AC

AD0-E703 PDF Dumps

AD0-E703 VCE Dumps

**AD0-E703 Practice Test**